## **Where to track the account activity**

Account owners and admins can keep track of the account activity from the Activity log tab. This includes recent sharing activities of the account users, revoked shares, created quick links and file requests.

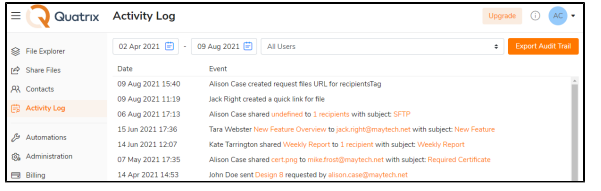

Read more about account activity tracking in our [Administration guide](https://docs.maytech.net/display/MD/Account+Activity+Tracking).

## **Related Topics**

[How to track the sharing activity of a](https://docs.maytech.net/display/MD/How+to+track+the+sharing+activity+of+a+specific+user)  [specific user](https://docs.maytech.net/display/MD/How+to+track+the+sharing+activity+of+a+specific+user)

[How to sort or filter files](https://docs.maytech.net/display/MD/How+to+sort+or+filter+files)

[How many files can I store in my](https://docs.maytech.net/display/MD/How+many+files+can+I+store+in+my+account)  [account](https://docs.maytech.net/display/MD/How+many+files+can+I+store+in+my+account)